# **е и использовани е БД АЛТК**

**FORMING PACIFICATION** 

#### **Опыт работы отдела лесотехнической литературы Научно-технической библиотеки САФУ имени М.В. Ломоносова**

**Составитель: И.Ю. Матчина, зав. отделом лесотехнической литературы. Тел. 68-60-52; e-mail: i.matchina@narfu.ru**

 **© Научно-техническая библиотека САФУ им. М.В. Ломоносова** 

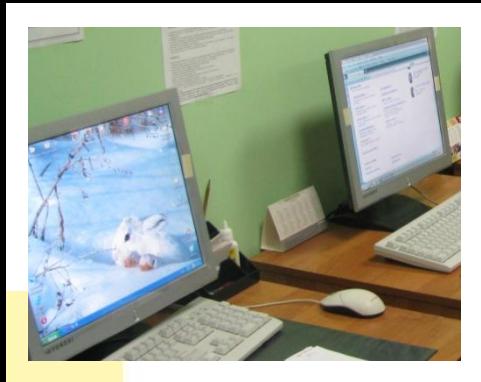

## Электронный каталог библиотеки

- **• Начало создания - октябрь 2005 года**
- **• Основные БД:**
- **• БД BOOKS Книги**

 **– 8551 запись**

- **• БД MRD Машиночитаемые документы – 176 записей**
- **• БД ALTK Труды преподавателей АЛТК – 41 запись**
- **• БД PRESS Журналы и газеты**

 **– 11066 записей**

## **Этапы создания БД АЛТК**

- **• Методические разработки сотрудников колледжа, имеющих внутренний ГРИФ колледжа, передаются в фонд библиотеки в печатном и в электронном виде**
- **• Каталогизация документов в ЭК (БД ALTK) и «Картотеке трудов преподавателей»**
- **• Аналитическое описание статей в ЭК (БД PRESS) и копирование записей в БД ALTK**
- **• Регистрация электронных документов заполнение регистрационной карты на документы ЭБ**
- **• Конвертирование документов в формат PDF**
- **• Организация доступа к полным текстам в ЭЧЗ библиотеки**
- **• Доступ к полным текстам через Интернет с сайта библиотеки**

## **Отбор документов**

- **• Виды документов:**
- **• Учебно-методические пособия по различным дисциплинам**
- **• Методические указания к лабораторным и практическим работам**
- **• Пособия по курсовому проектированию**
- **• Справочные пособия**

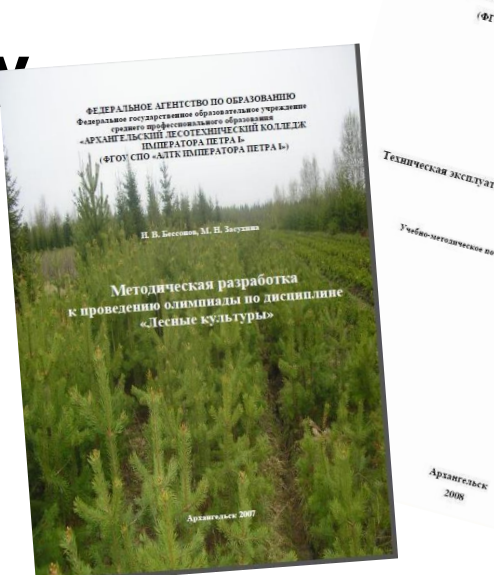

A.C. BamyTki

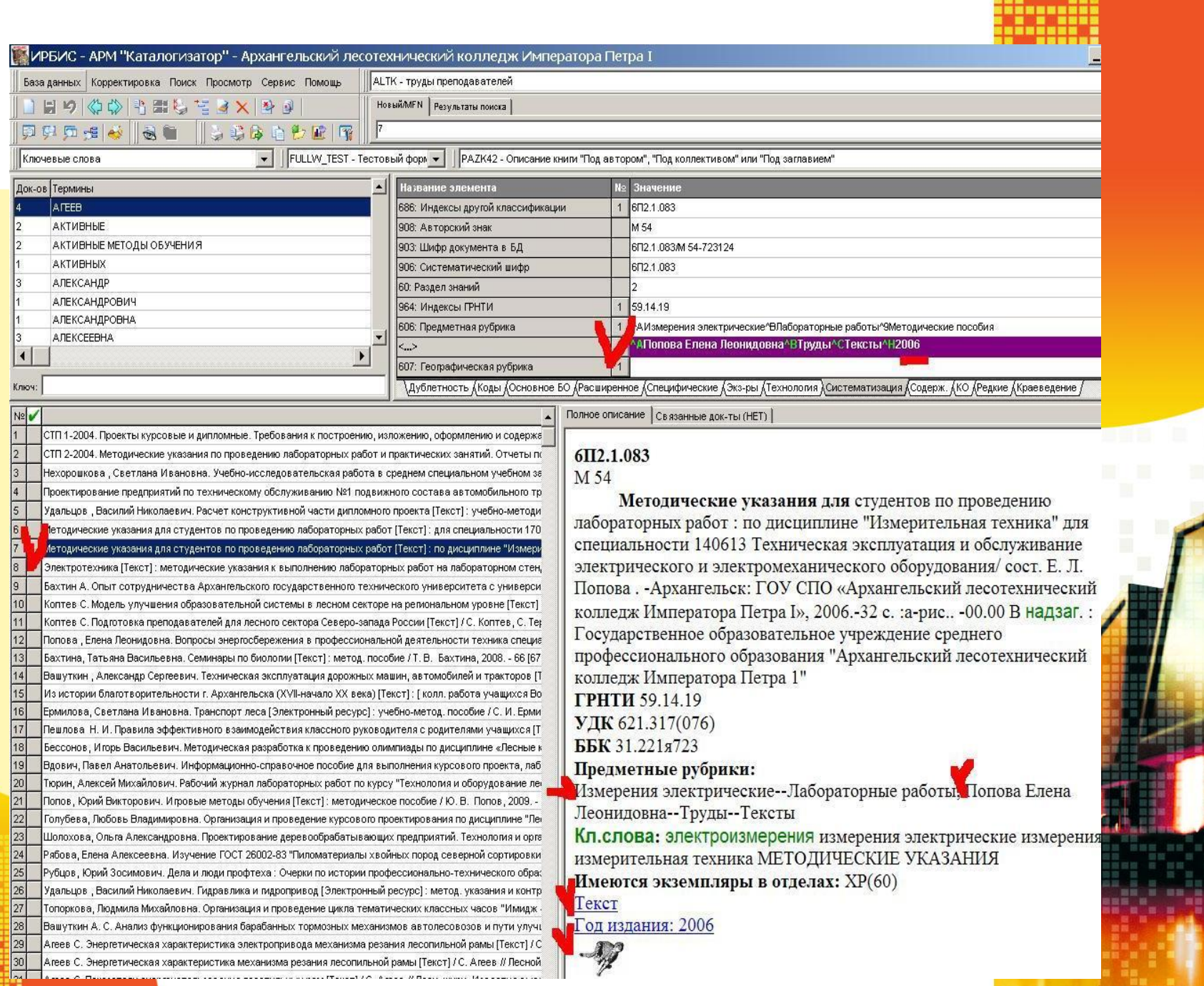

<u>,,,,,,,,,,,</u>

## **Отбор документов в БД АЛТК**

- ⚫ **Журнальные публикации** *(библиографические записи копируются из БД Журналы и газеты)* ⚫ **Сборники научных статей**
- ⚫ **Электронные ресурсы** ⚫ **Стандарты**

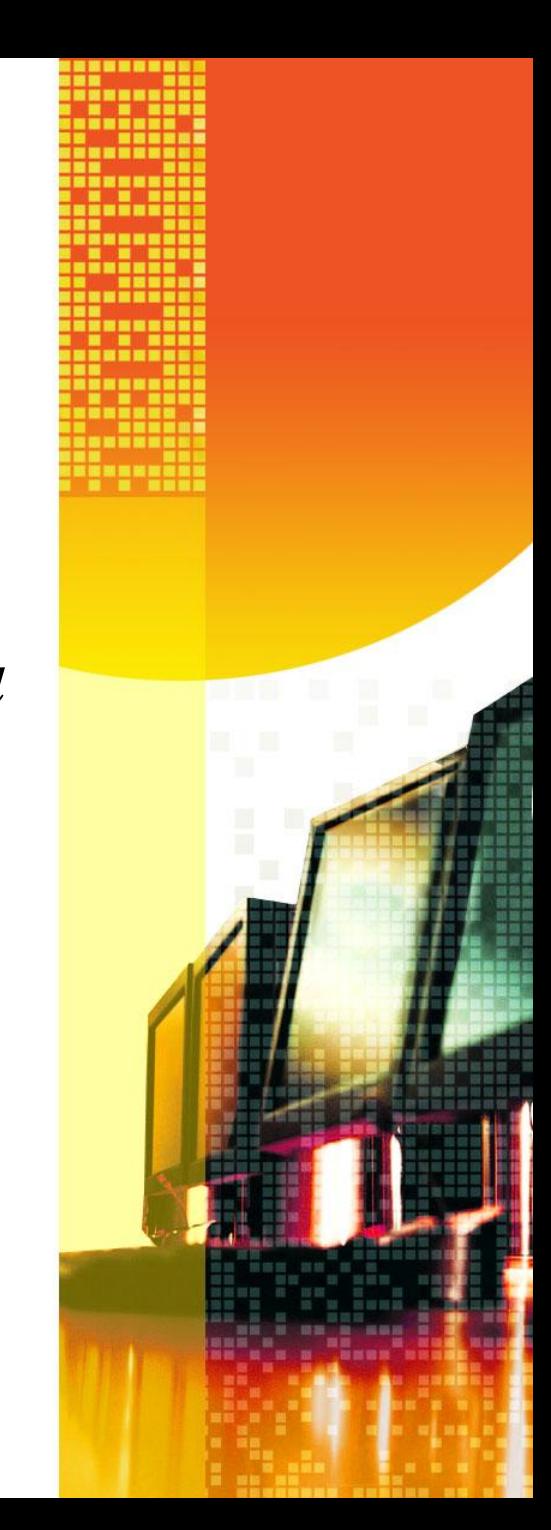

#### **Статья из журнала**

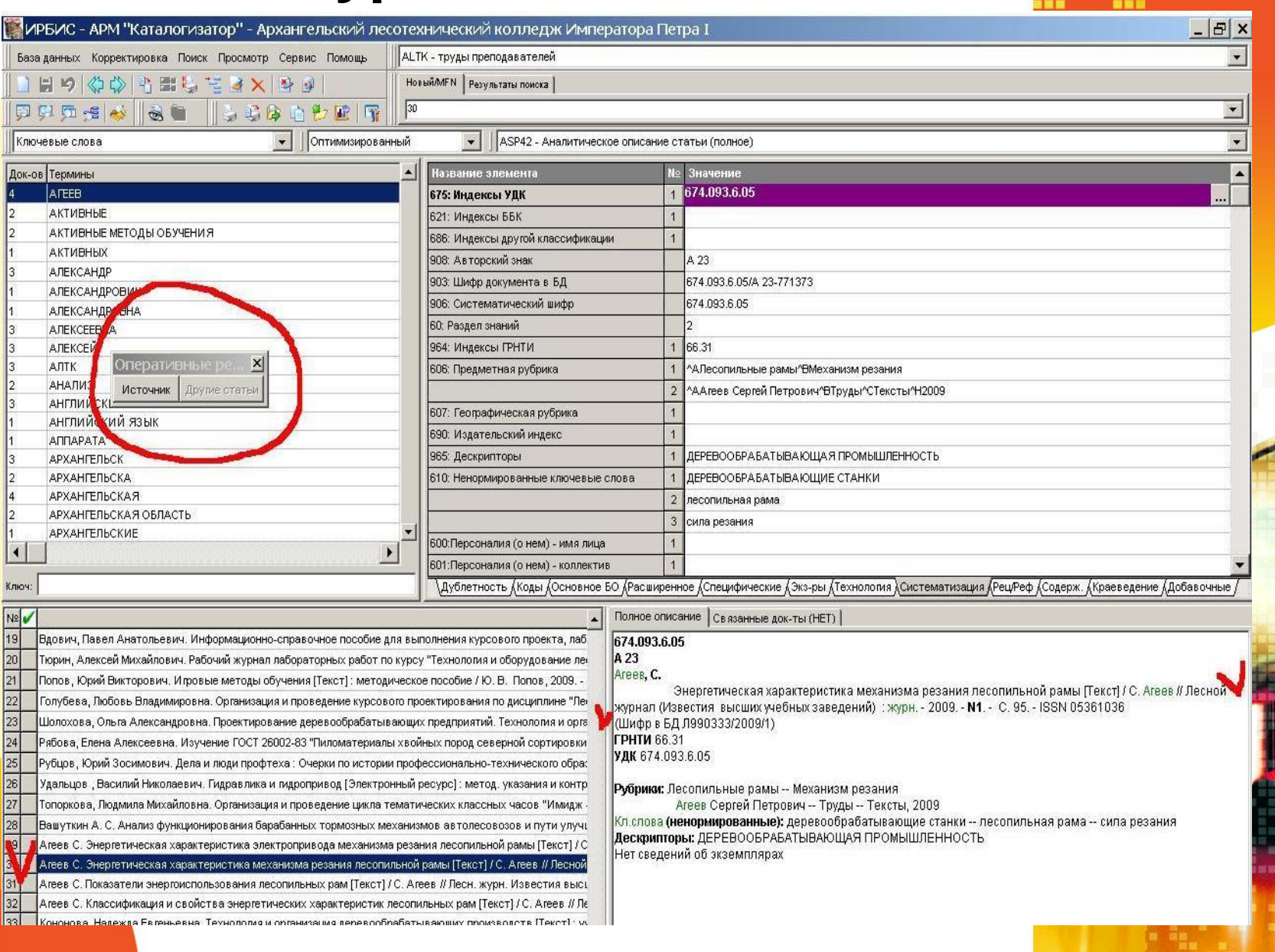

#### преподавателей

Результаты поиска

Ħ

5

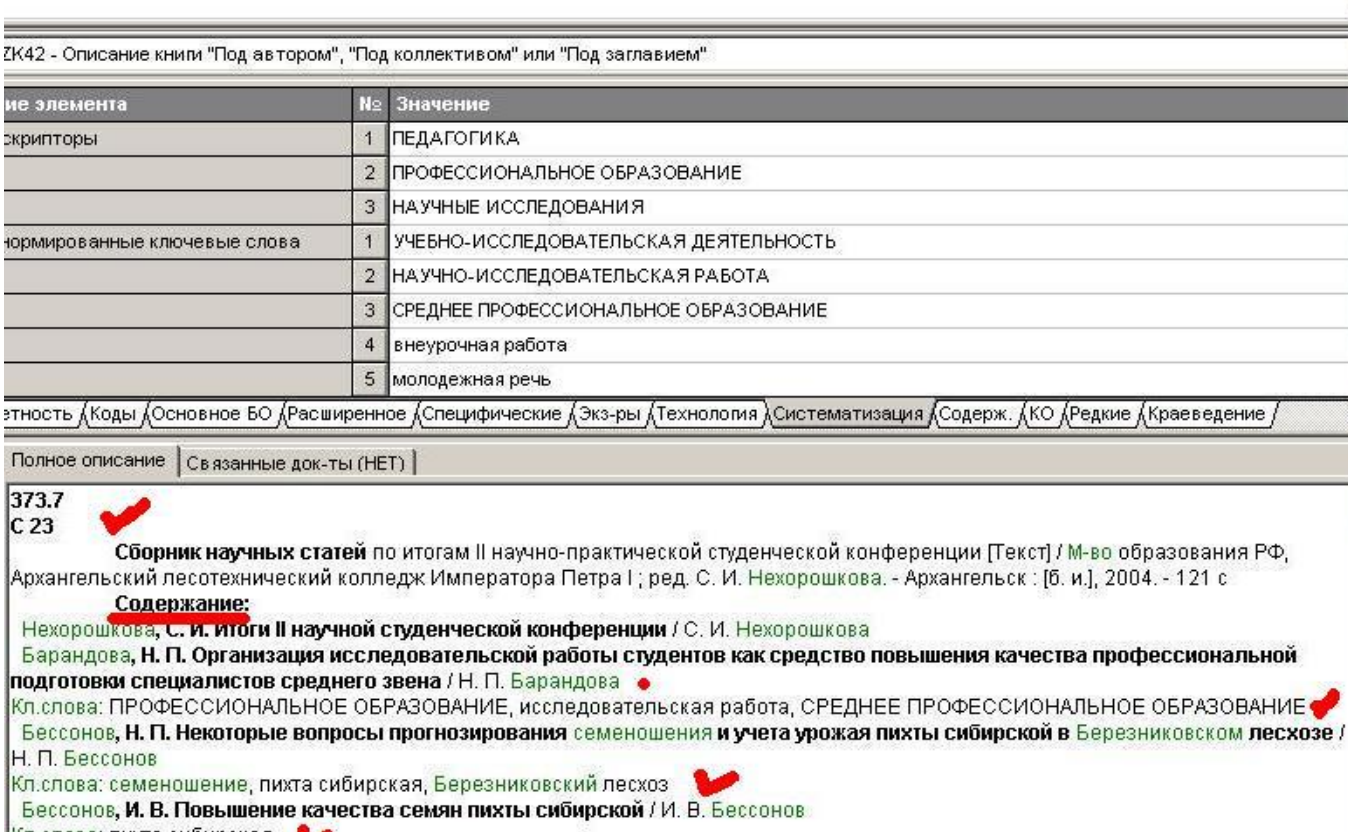

 $-|E| \times$ 

Бренчукова, А. В. Зависимость технико-экономических показателей от применяемых материалов в производстве мебели / А. В. Бренчукова

Кл.слова: ПРОИЗВОДСТВО МЕБЕЛИ В

Воронич, М. Современная молодежная речь / М. Воронич

Кл.слова: молодежная речь, сквернословие В.

Голубева, Л. В. Снег в качестве индикатора чистоты атмосферного воздуха / Л. В. Голубева, Л. Н. Шакирова

Кл.слова: снег, атмосферный воздух (

Григорьева, Н. Н. Социологическое исследование на тему: "Вредные привычки студентов АЛТК" / Н. Н. Григорьева, П. А. Вдович, А. В. Совков

Кл.слова: АЛТК, СОЦИОЛОГИЧЕСКИЕ ИССЛЕДОВАНИЯ, ВРЕДНЫЕ ПРИВЫЧКИ

Григорьева, Н. Н. Социологическое исследование на тему: "Впечатления студентов после прохождения производственной практики" / Н. Н. Григорьева, А. Н. Кубашевский

Кл.слова: СОЦИОЛОГИЧЕСКИЕ ИССЛЕДОВАНИЯ, производственная практика

## **Файлы**

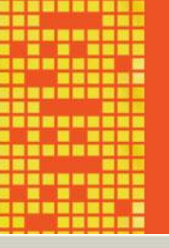

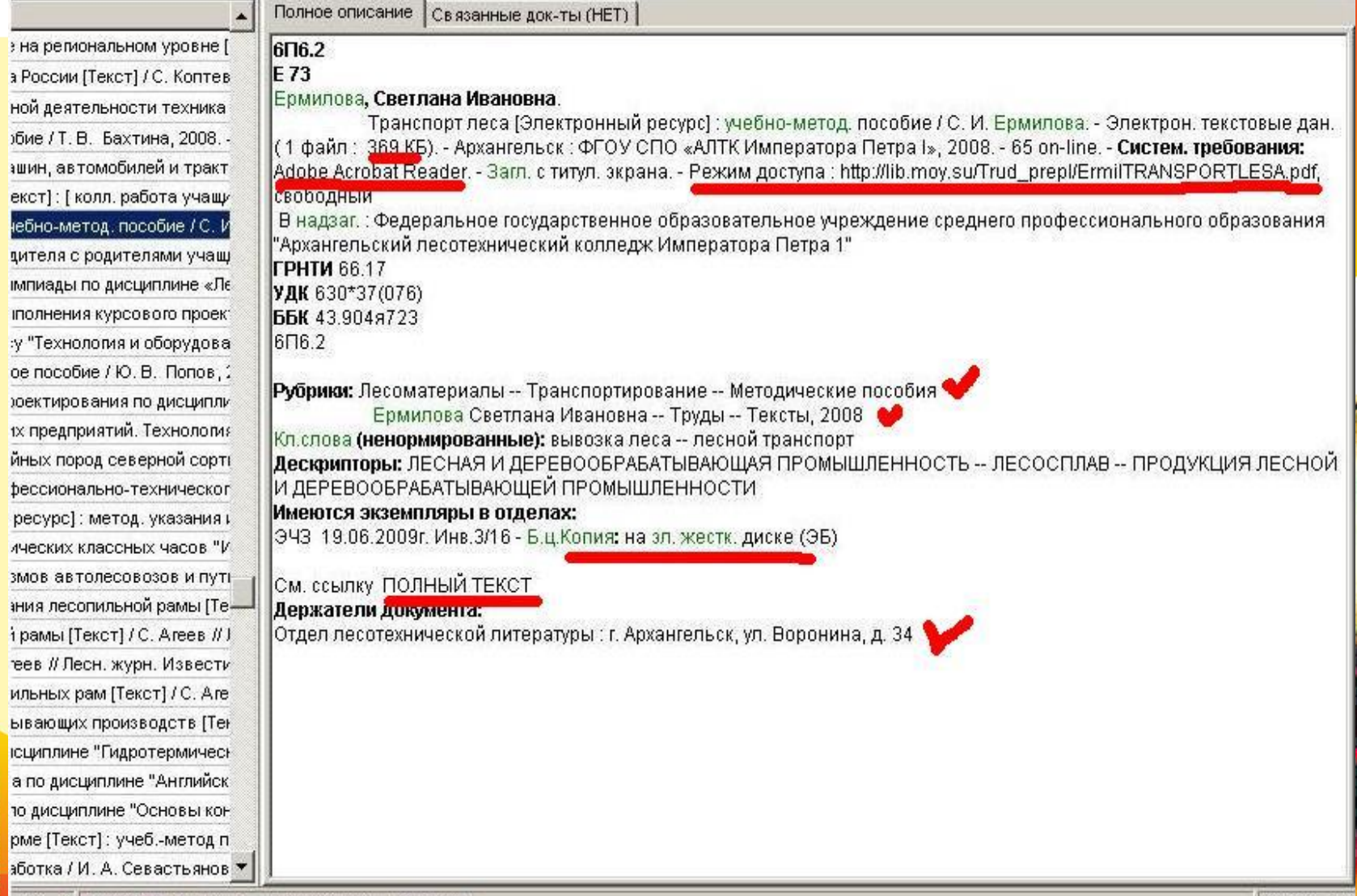

но - 0 Книга/Том мн-ка - переводное издание

#### **Электронно-оптические диски (CD-ROM)**

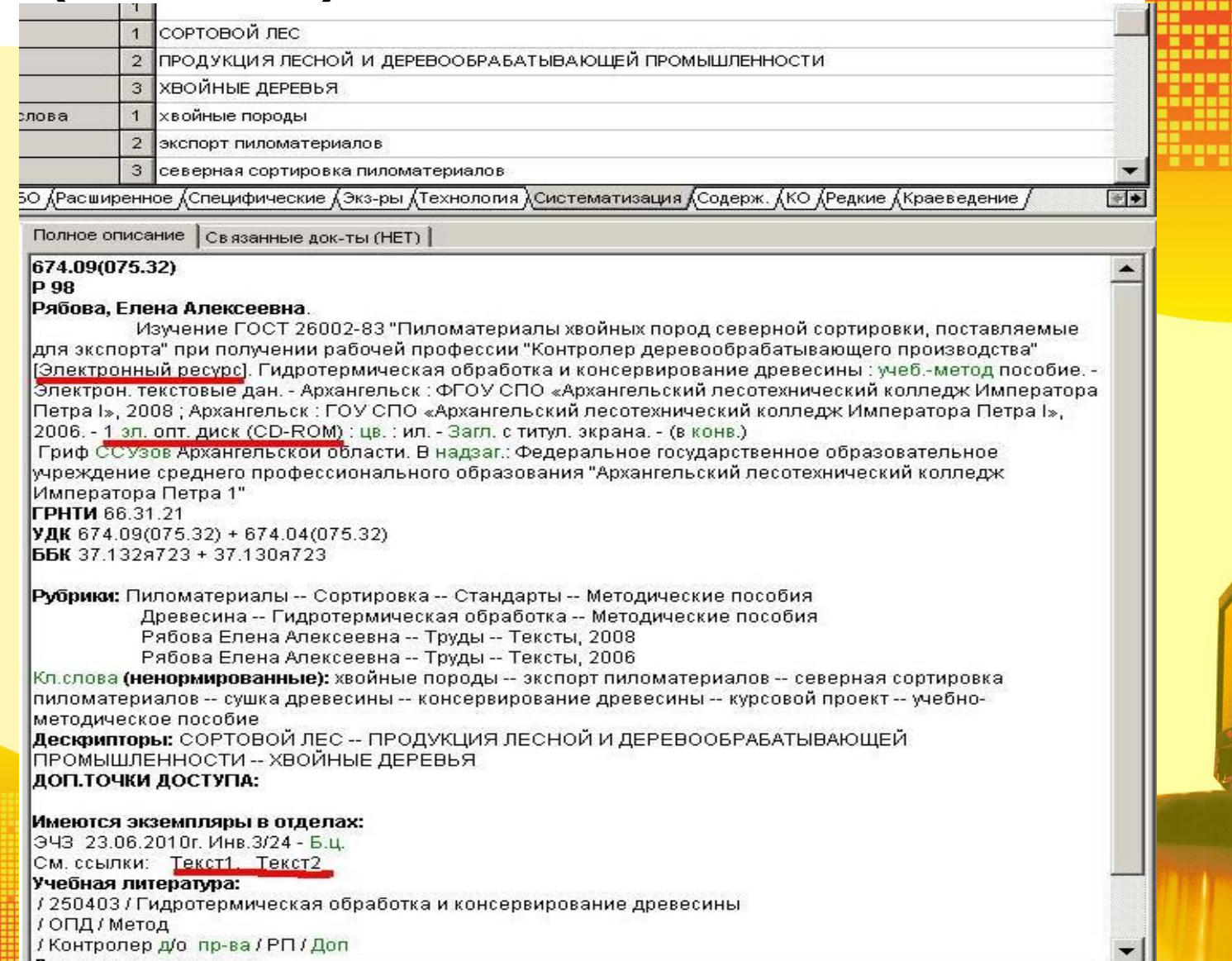

#### Стандарты

 $\Box$   $\times$ 

 $\boldsymbol{\mathsf{x}}$ 

Бикации

KE R

 $35$ 

 $_{\text{tp}}$ 

hи

bo.

 $|_{\mathsf{p}\nu}$ 

þн,

þи

h

 $\vert e \vert$ 

lиs 67

 $\overline{\mathbb{E}}$ 

**Bo** 

Įм

Iг

hб

her

he.

þra

kи

þa:

 $|np|$ 

ŀчt

łс

bй

 $13$ 

 $1 \overline{377}$ 

 $c.82$ 

377

 $\overline{2}$ 

 $C822$ 

Б.и.

**ДА** ЕТК - труды преподавателей Новый МЕN | Результаты поиска |

Уирбис - АРМ "Каталогизатор" - Архангельский лесотехнический колледж Императора Петра I

图

3 美藤山色星图

ΠΟ ΠΑΕΟΡΑΤΟΡΗΜΜ ΡΑΕΟΤΑΜ

И ПРАКТИЧЕСКИМ ЗАНЯТИЯ

(наименование дисциплины по учебному плану)

2004

(наименование группы и Na)

(инициалы, фамилия)

(инициалы, фамилия)

Редактирование Просмотр Документ Инструменты Окно Справка

База данных Корректировка Поиск Просмотр Сервис Помощь

1 H 9 0 0 1 1 H 5 5 6 7 8 X 9 9

**BIS 10 ALTK TEXTALTK STP2.pdf - Adobe Reader** 

 $17 / 21$   $\rightarrow$  61.3% .

Выполнил студент гоуппы

Проверил преподаватель

日中五倍 30

по лисциплике

 $CT\Pi$  2 - 2004

Ключевые слова

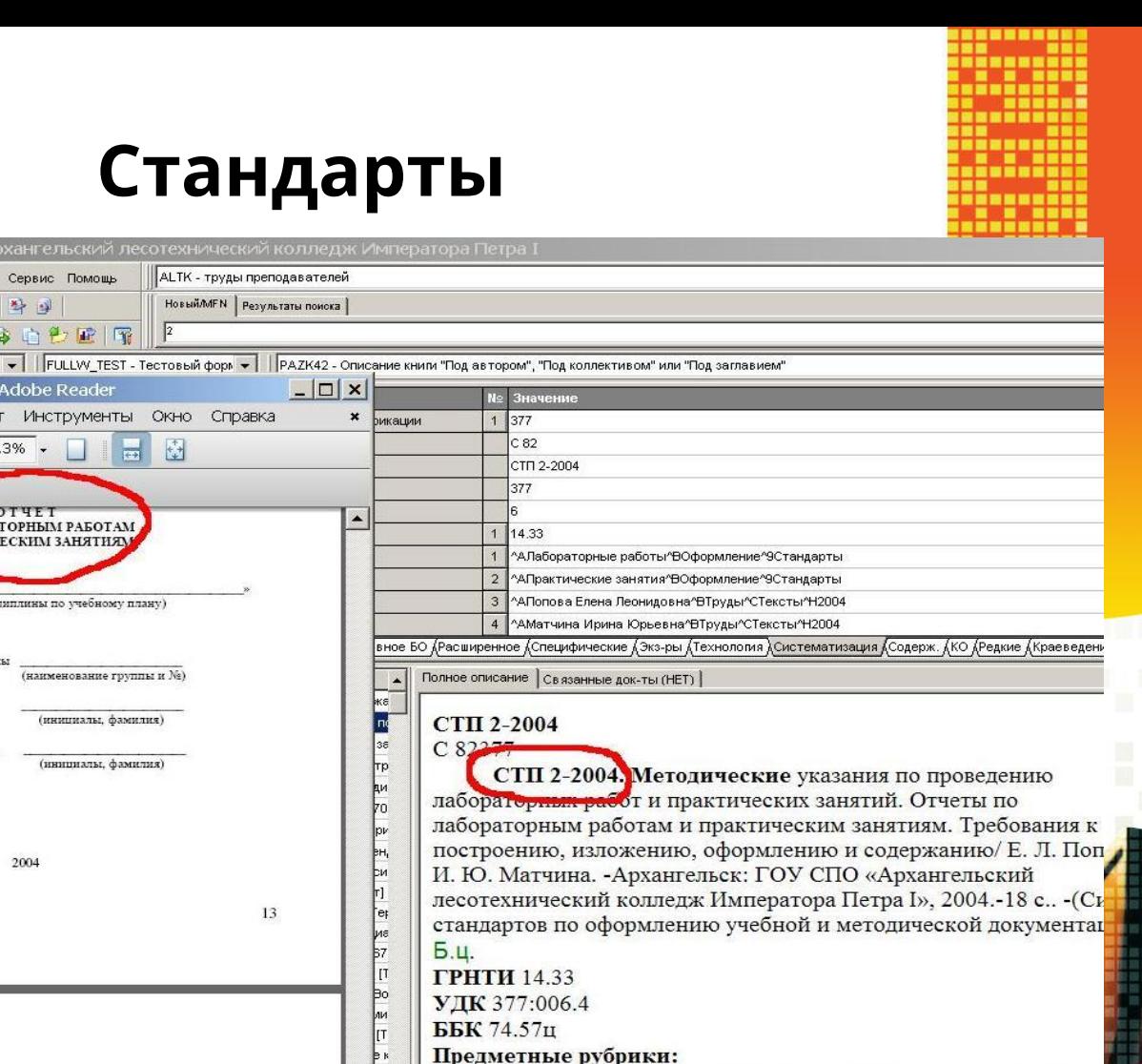

Лабораторные работы--Оформление; Практические занятия--Оформление; Попова Елена Леонидовна--Труды--Тексты; Матчи Ирина Юрьевна--Труды--Тексты

Кл.слова: ЛАБОРАТОРНЫЕ РАБОТЫ ПРАКТИЧЕСКИЕ ЗАНУ СТАНДАРТЫ

Имеются экземпляры в отделах: XP(100) Текст V

Год издания: 2004

 $\mathcal{F}$ 

Книга одного автора Кузнецов, Ю. М. Охрана труда на автотранспортных предприятиях : учеб. для учащихся автотранспортных техникумов / Ю. М. Кузнецов. - М. : Транспорт, 1990. -

Приложение Г

(справочное)

Примеры библиографических записей

книги

Под именем индивидуального автора

#### Систематизация и предметизация документов

- Ключевые слова
- **Персоналии**
- Шифры УДК, ББК
- Рубрики ГРНТИ
- Дескрипторы
- <u>Предметные рубрики:</u>
- Адекватные или обобщающие
- Многочленные (формальный подзаголовок по «Списку...» РНБ)
- ПР «Имя лица» с указанием ФИО преподавателя и года издания его трудов

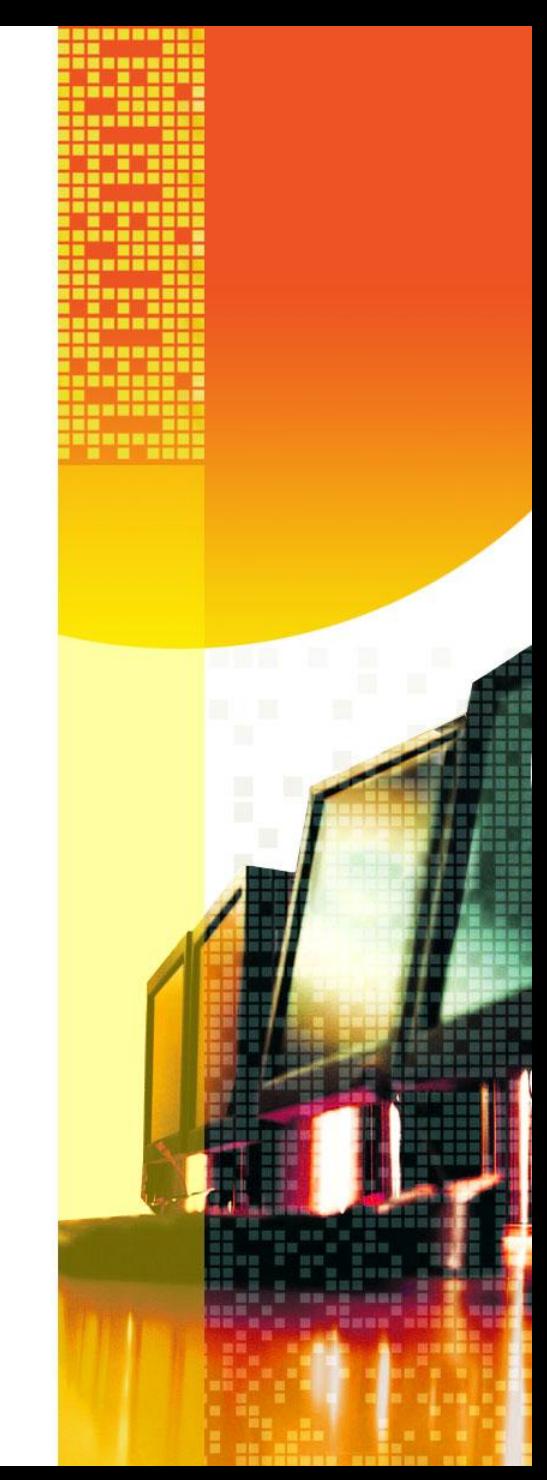

#### **Предметные рубрики**

 $\times$ ₹

 $\overline{\phantom{0}}$ 

 $\rightarrow$ 

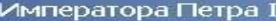

«сание книги "Под автором", "Под коллективом" или "Под заглавием"

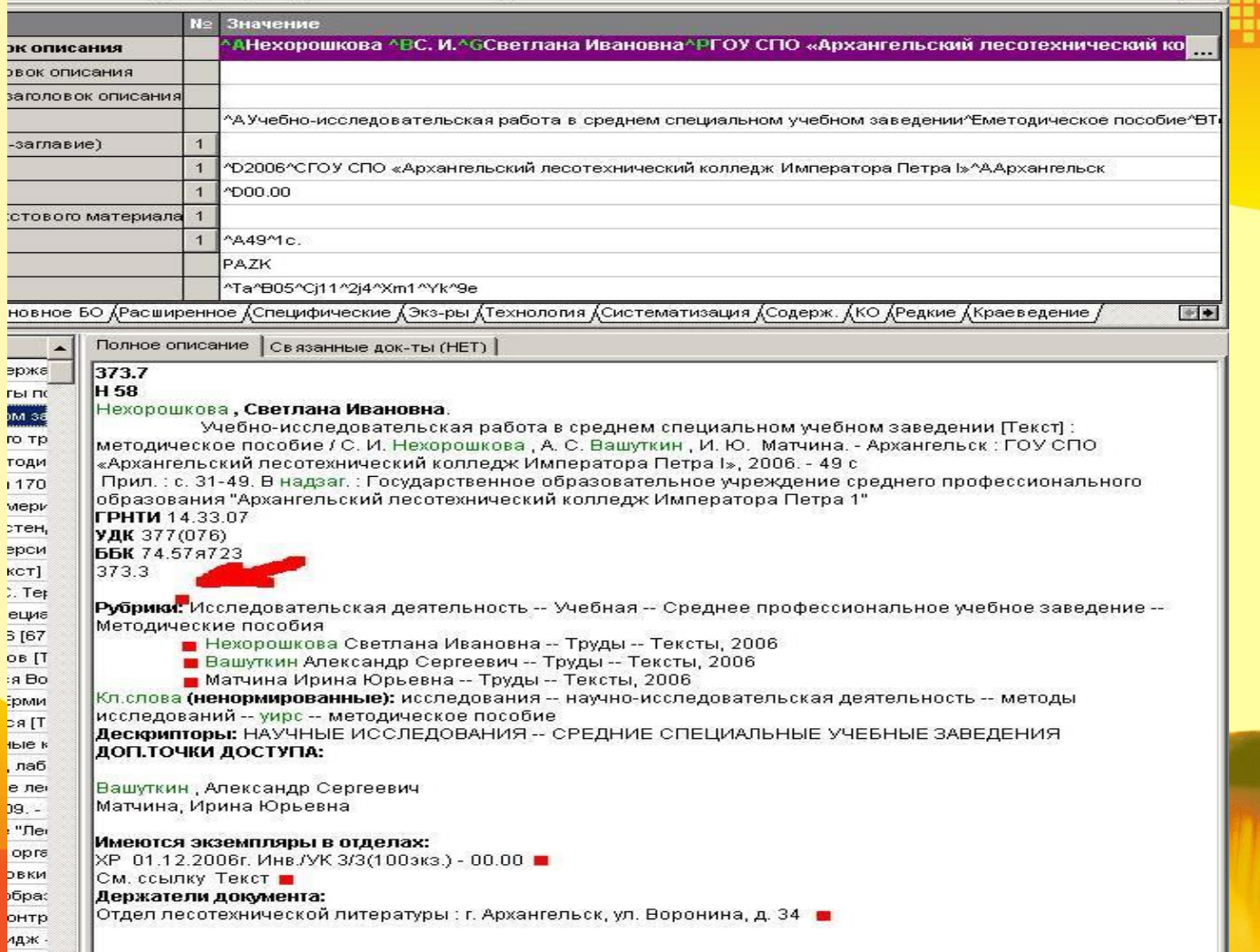

**Алгоритм создания полнотекстовой электронной библиотеки**

- ⚫ **Папка TEXTALTK в БД АЛТК**
- ⚫ **Конвертирование документов из формата DOC в формат PDF**
- ⚫ **Сохранение файлов в формате PDF, а в других форматах - по разрешению автора документа**
- ⚫ **Определение доступа к документам, возможности копирования (***электронный читальный зал, сайт библиотеки, полное или частичное копирование)*
- ⚫ **Заполнение регистрационной карты** ⚫ **Ссылка в электронном каталоге**

### **Хранение файлов на жестком диске**

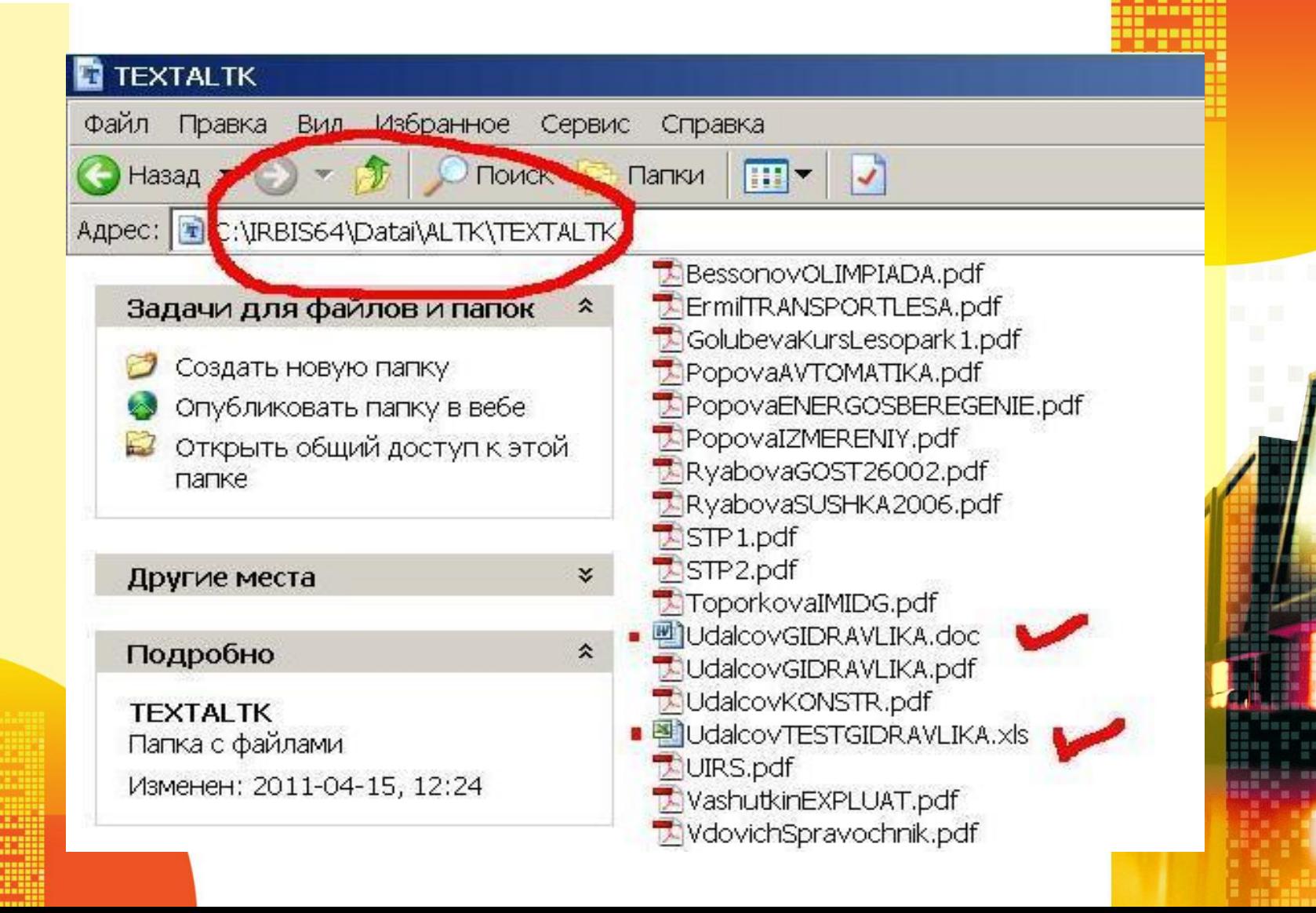

## **Pdf995**

- **• Pdf995 программа для создания документов формата PDF. Имеет простой и понятный интерфейс.**
- **• Создание документа осуществляется командой "Печать" из любого приложения (Pdf995 создает в папке "Принтеры" новый виртуальный принтер).**

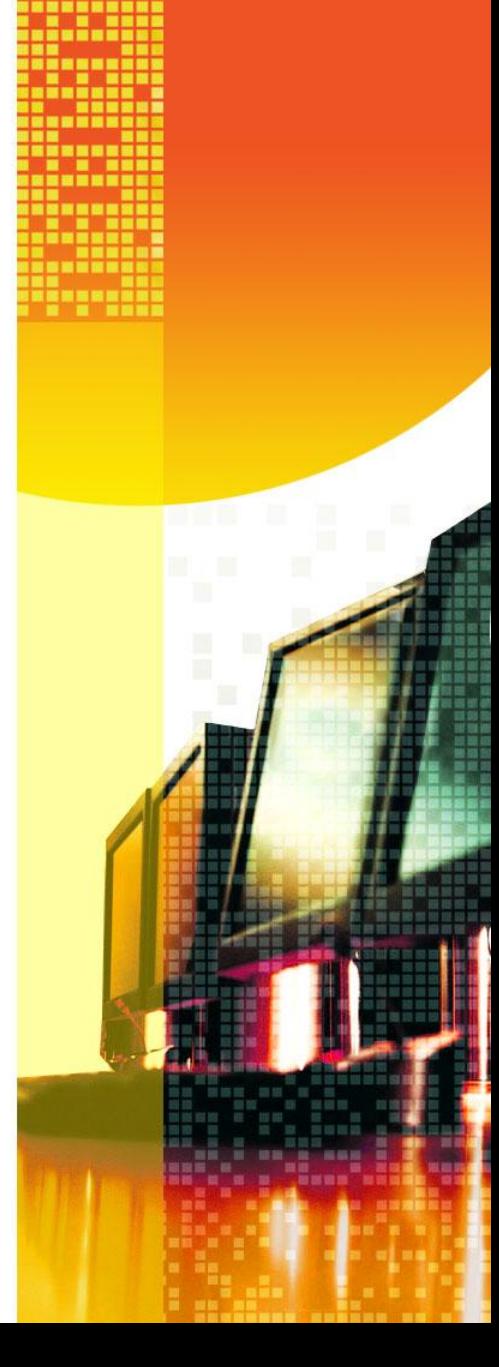

#### **www.pdf995.com http://soft.mail.ru/program/pdf995 http://soft.softodrom.ru/ap/Pdf995-p50**

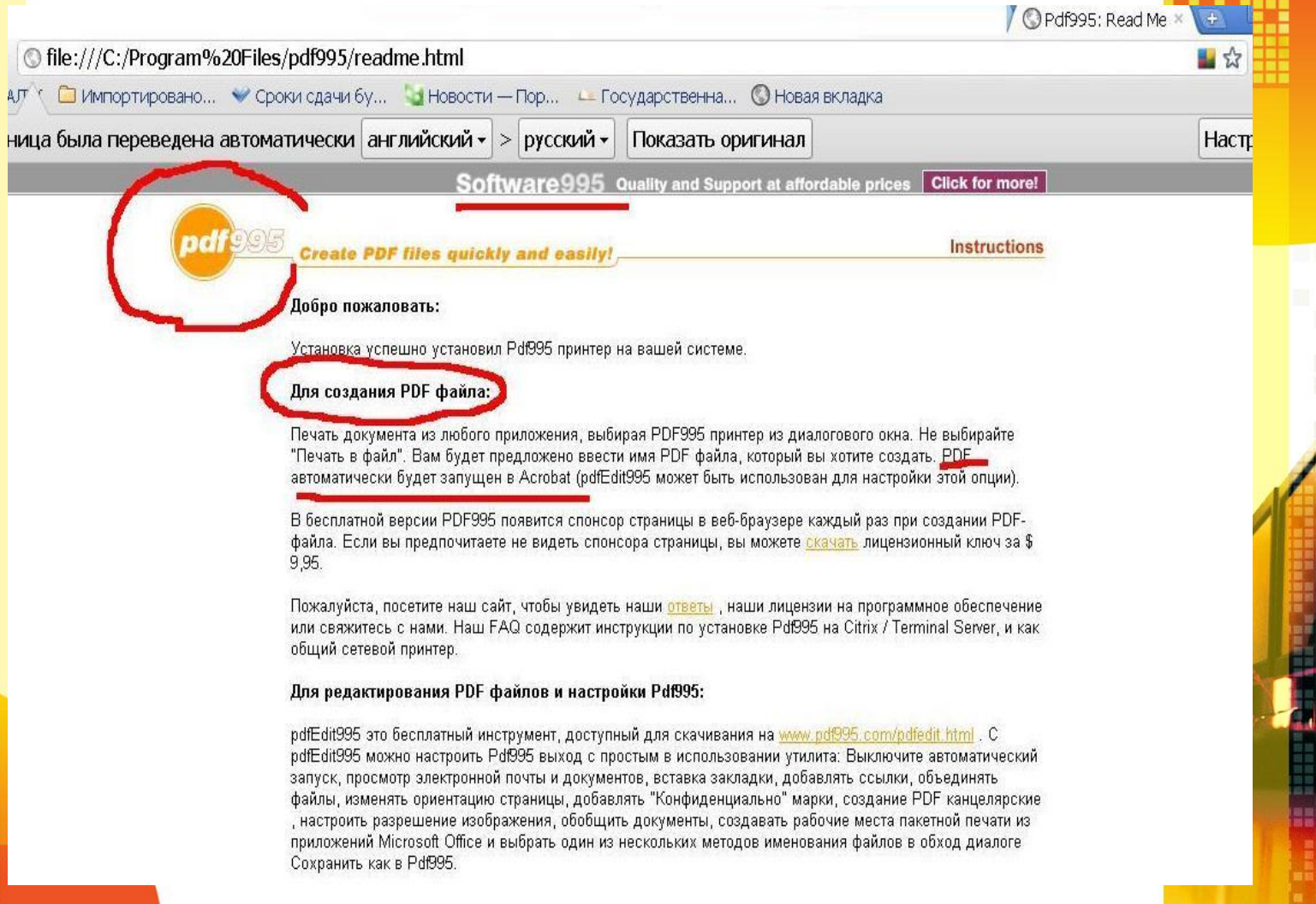

#### **ВИРТУАЛЬНАЯ ПЕЧАТЬ**

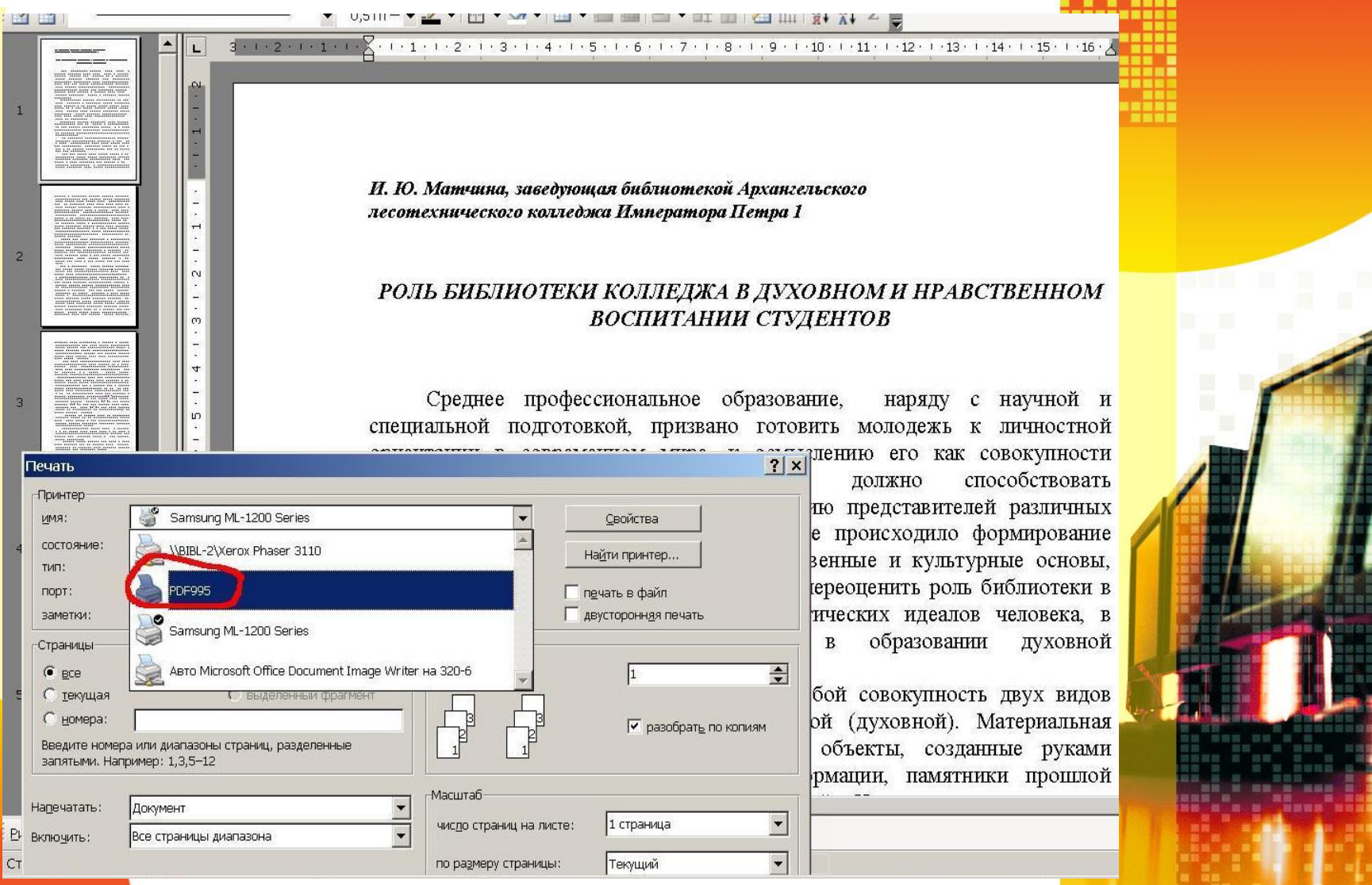

### **Ограничение в создании копии документа в формате DOC**

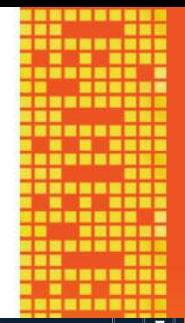

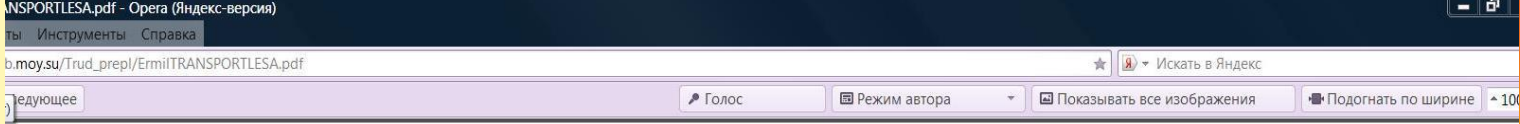

#### Введение

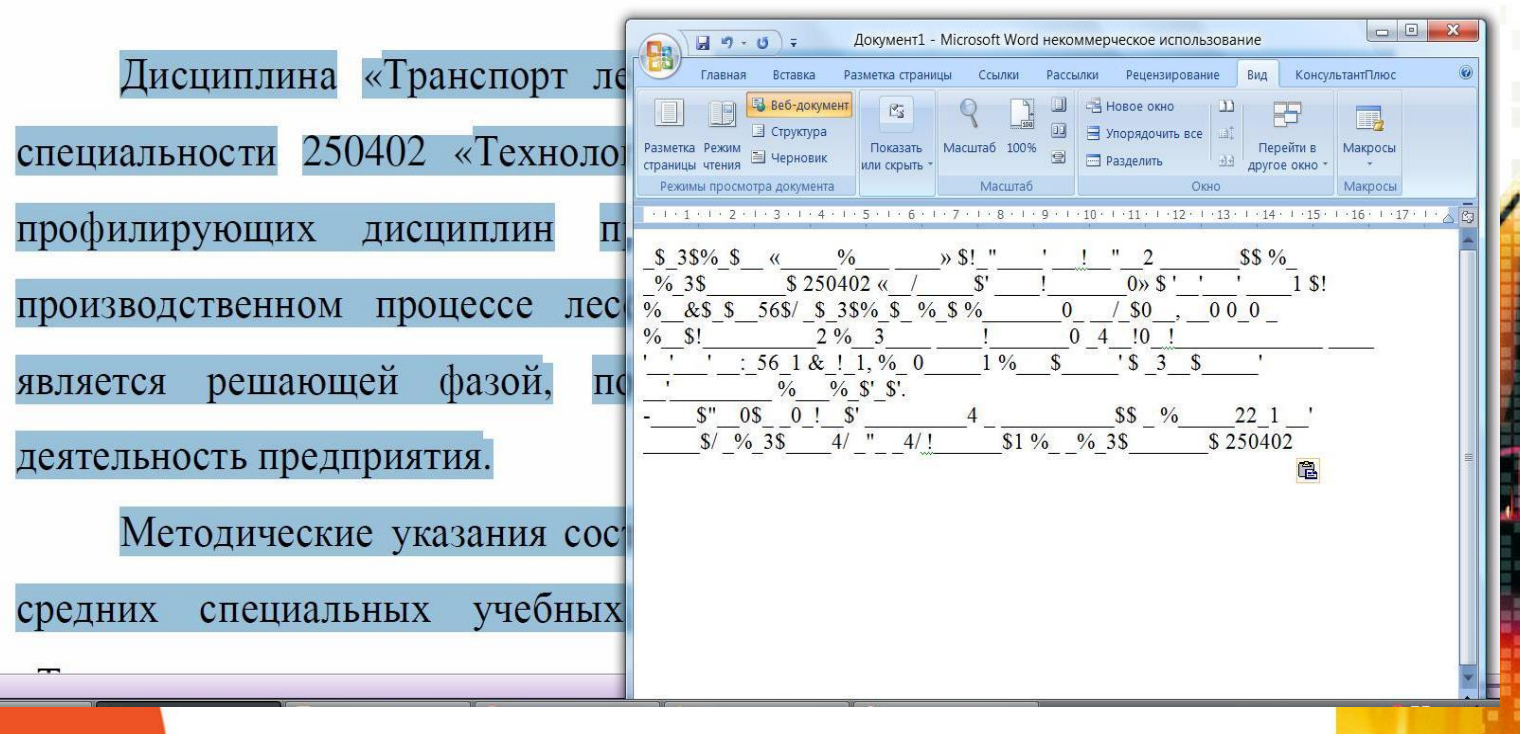

## **Ссылка на файл**

- ⚫ **Занесение данных в Элемент: « 951: Ссылка – внешний объект»**
- ⚫ **Название папки на английском языке**
- ⚫ **Имя файла (фамилия автора и краткое название работы на английском языке)**
- ⚫ **Формат документа(PDF)**
- ⚫ **Например: \TEXTALTK\VdovichSpravochnik.pdf**

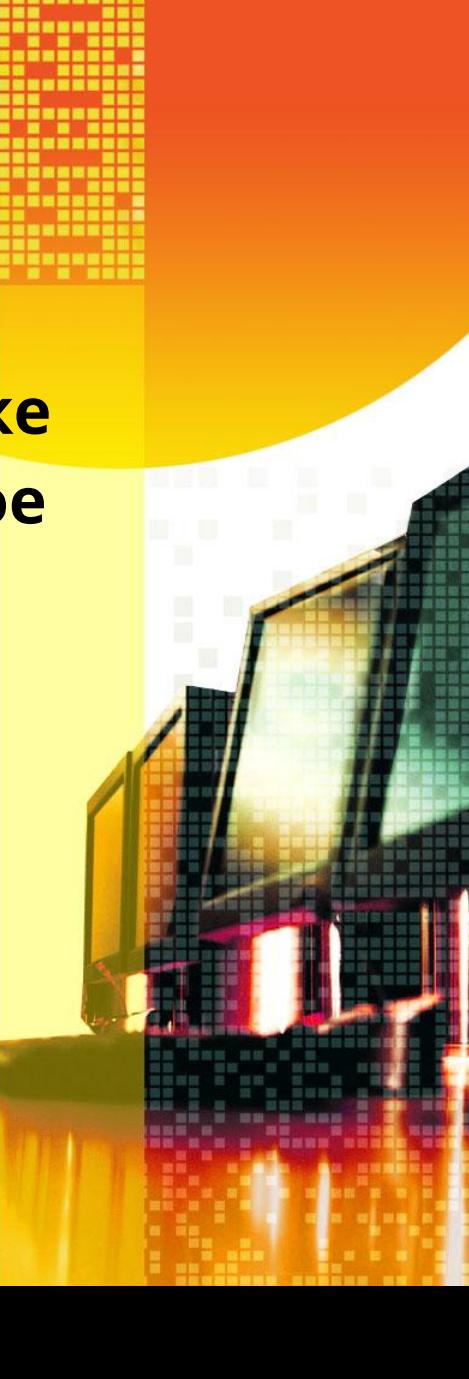

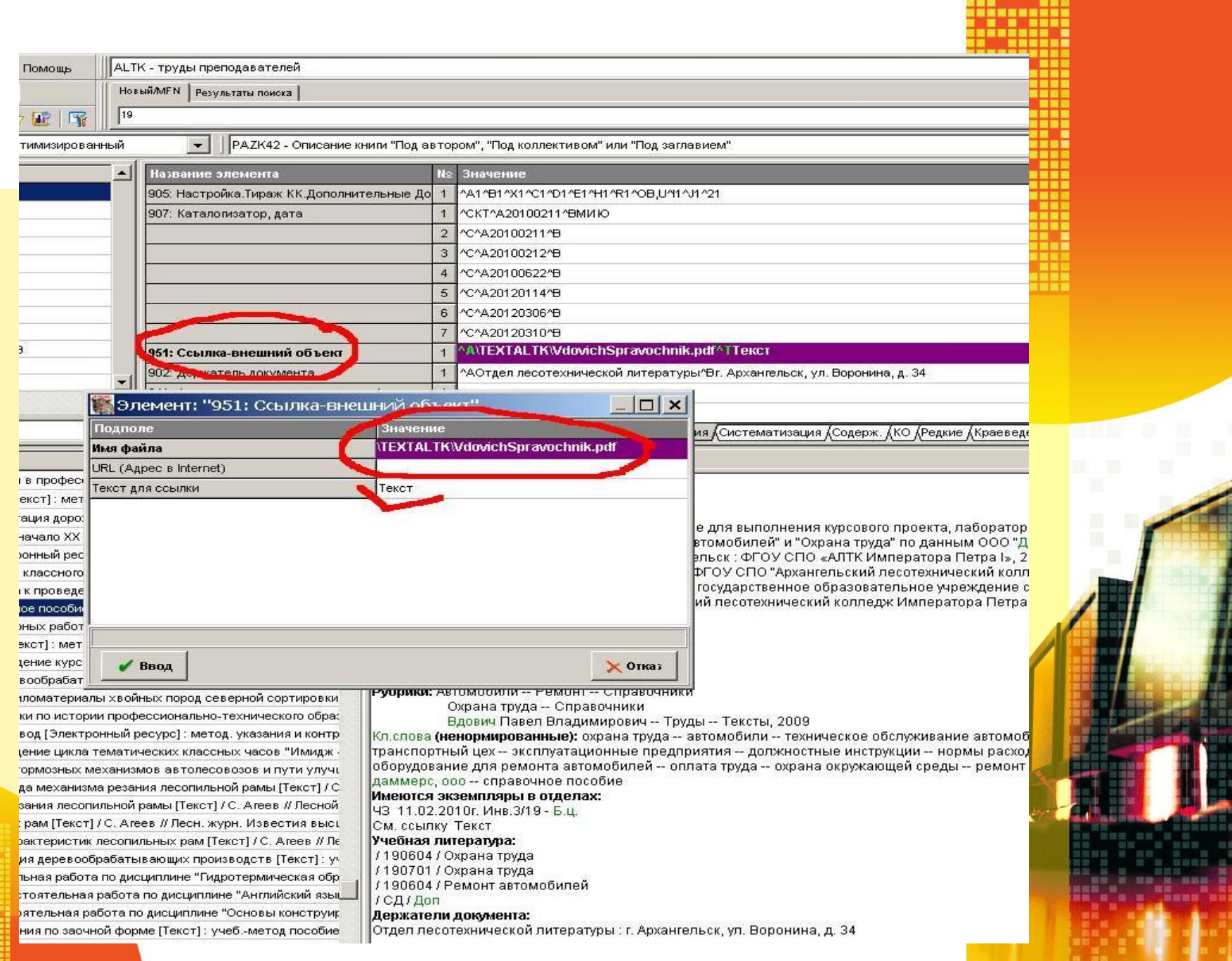

#### АРМ Читатель

кангельский лесотехнический колледж Императора Петра I

**АLTK** - труды преподавателей Поиск Просмотр Сервис Помощь База данных 图画图  $75$ GB Ключевые слова ГГИДРАВЛИК\$" (Ключевые ст - FULLW\_TEST - HTML формат Док-ов Термины Уточняемый запрос: ГИДРАВЛИКА Логика **ГИДРАВЛИЧЕСКИЕ** Термины запроса Х □ ▲  $\begin{array}{c}\n\begin{array}{c}\n\begin{array}{c}\n\begin{array}{c}\n\text{SUMM} \\
\text{MTH} \\
\text{NHT} \\
\text{NHT} \\
\text{NHT} \\
\text{NDF} \\
\text{NDF} \\
\end{array}\n\end{array} \\
\end{array}$ **ГИДРАВЛИК** RBIS\_10\_ALTK\_\_TEXTALTK\_UdalcovGIDRAVLIKA.pdf - Adobe Reader  $\Box$  x Файл Редактирование Просмотр Документ Инструменты Окно Справка  $\star$ Термины в 15 / 27 14  $175%$ Найти  $\blacktriangleright$ • Найдено докул  $\blacksquare$ Полное описание Связанные док-ты (HET) TOETA  $F = 1000*9.8*50*100000 = 490000000000H = 4.9*10^{10}H$ Н. Удал

Задача №5 Определить силу, действующую на деревянный брусок длиной L=50 см и поперечным сечением 30 на 5 см, полностью погруженный в воду. Плотность древесины принять равной  $\rho_{\pi} = 600 \text{ kT/m}^3$ .

Решение Сила, действующая на брусок, полностью погруженный в воду, равна разнос между выталкивающей силой $F_{\mathfrak{s}}$ и весом бруска $G$ 

 $F = F_n - G = \rho_n g V - \rho_n g V = g V (\rho_n - \rho_n)$ 

АРМ "Читатель" - А

**ИРБИ** 

где V - объем деревянного бруска V = 50\*30\*5 = 7500см<sup>3</sup> = 0,0075м<sup>3</sup>

Тогда сила действующая на брусок  $F = 9,8*0,0075*(1000-600) = 29,4H$ 

#### Раздел 3. Основные понятия и определения гидродинамики

Уравнения кинематики и динамики жидкости весьма значительно отличаютс аналогичных уравнений для твердого тела. Это вызвано прежде всего особеннос исследуемого объекта, т. е. жидкости, частицы которой не имеют жесткой связи межд бой. Отсутствие жесткой связи существенно усложняет рассмотрение проце происходящих в жидкости. Для упрощения изучения течений в гидромеханике ши используется так называемая идеальная жидкость. Под этим термином понимаю существующую в природе абсолютно невязкую жидкость. Тогда происходящие явл сначала исследуются применительно к идеальной жидкости, а затем получе закономерности переносятся с введением корректирующих поправок на потоки реал жидкостей.

Течение жидкости, как и любое другое движение, может быть установившим неустановившимся. При установившемся течении все физические параметры в да точке потока (скорость, давление и др.) остаются неизменными во времени. Примеро: тановившегося течения может служить истечение через отверстие в дне сосуда, в кот поддерживается постоянный уровень жидкости. При неустановившемся теч физические параметры в данной точке потока (или некоторые из них) меняются во вг.

#### $6\Pi$ <sub>2.3</sub>

**y** 28

#### Удальцов В. Н.

Гидравлика и гидропривод: метод. ун контрол. задания/ В. Н. Удальцов. - Арханге СПО «АЛТК Императора Петра I», 2009.-27 надзаг. : Федеральное государственное обра учреждение среднего профессионального о "Архангельский лесотехнический колледж Петра 1"

Допол

ГРНТИ 30.17.51 УДК 62-82(076) ББК 34.447я723 Предметные рубрики:

Гидравлика; Гидравлические приводы; Уда Василий Николаевич--Труды--Тексты Кл.слова: гидравлика гидропривод контро.

задания МЕТОДИЧЕСКОЕ ПОСОБИЕ Нистотся экземпляры в отделах: ЭЧ3(1)

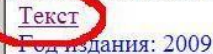

### **Труды преподавателей на сайте библиотеки**

http://lib.moy.su/index/trudy\_prepodavatelej/0-**18**

- **• Адрес сайта lib.moy.su**
- **• Ссылка с сайта Научнотехнической библиотеки САФУ имени М.В. Ломоносова** 
	- **-http://narfu.ru/univercity/library/ab out\_library/departments/oll.php**
- **• Ссылка с сайта Лесотехнического колледжа - http://narfu.ru/ltk/**

### **Сайт библиотеки**

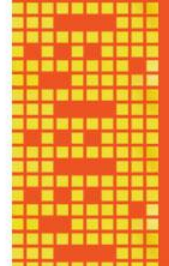

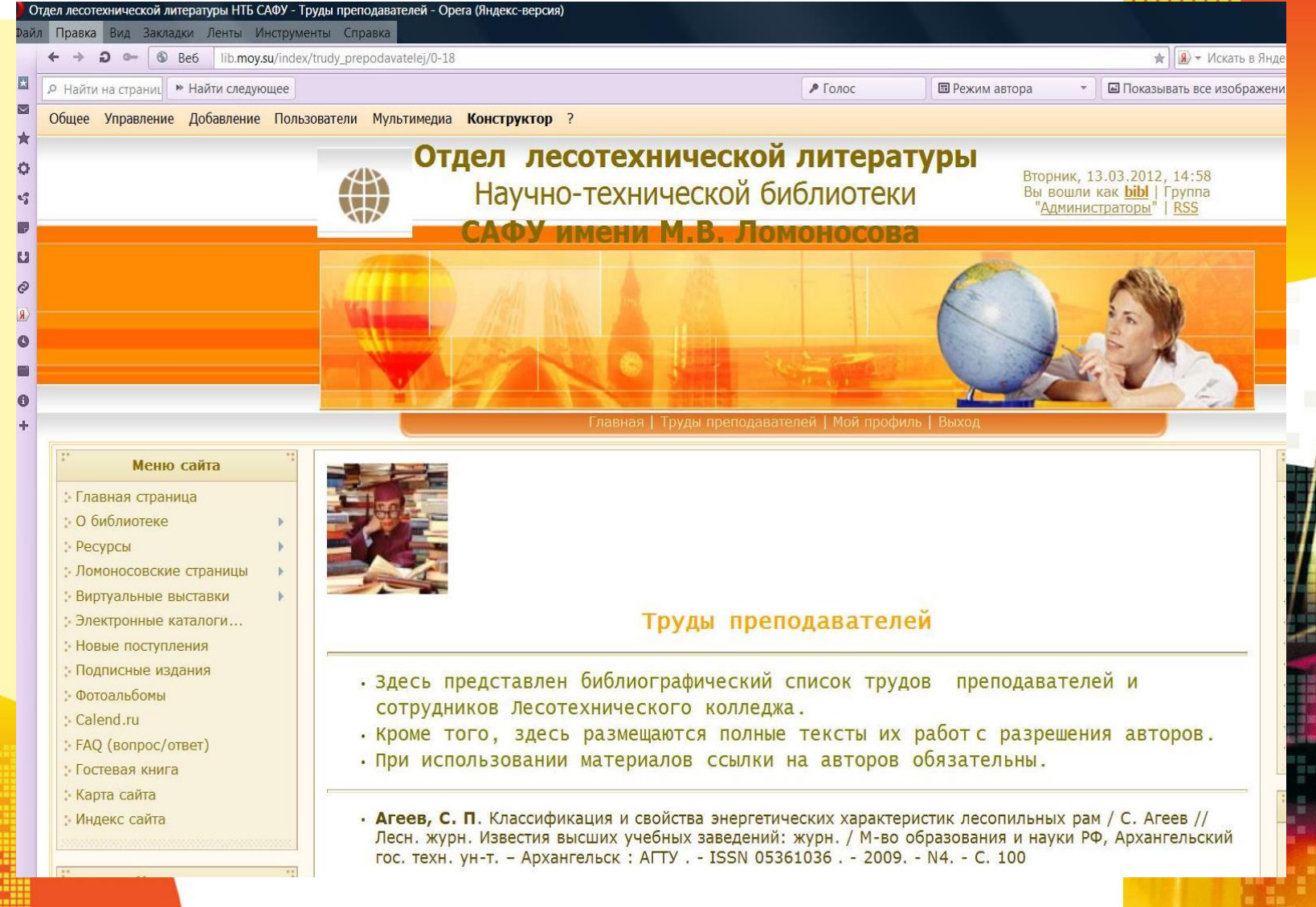

#### **Примеры открытия документов**

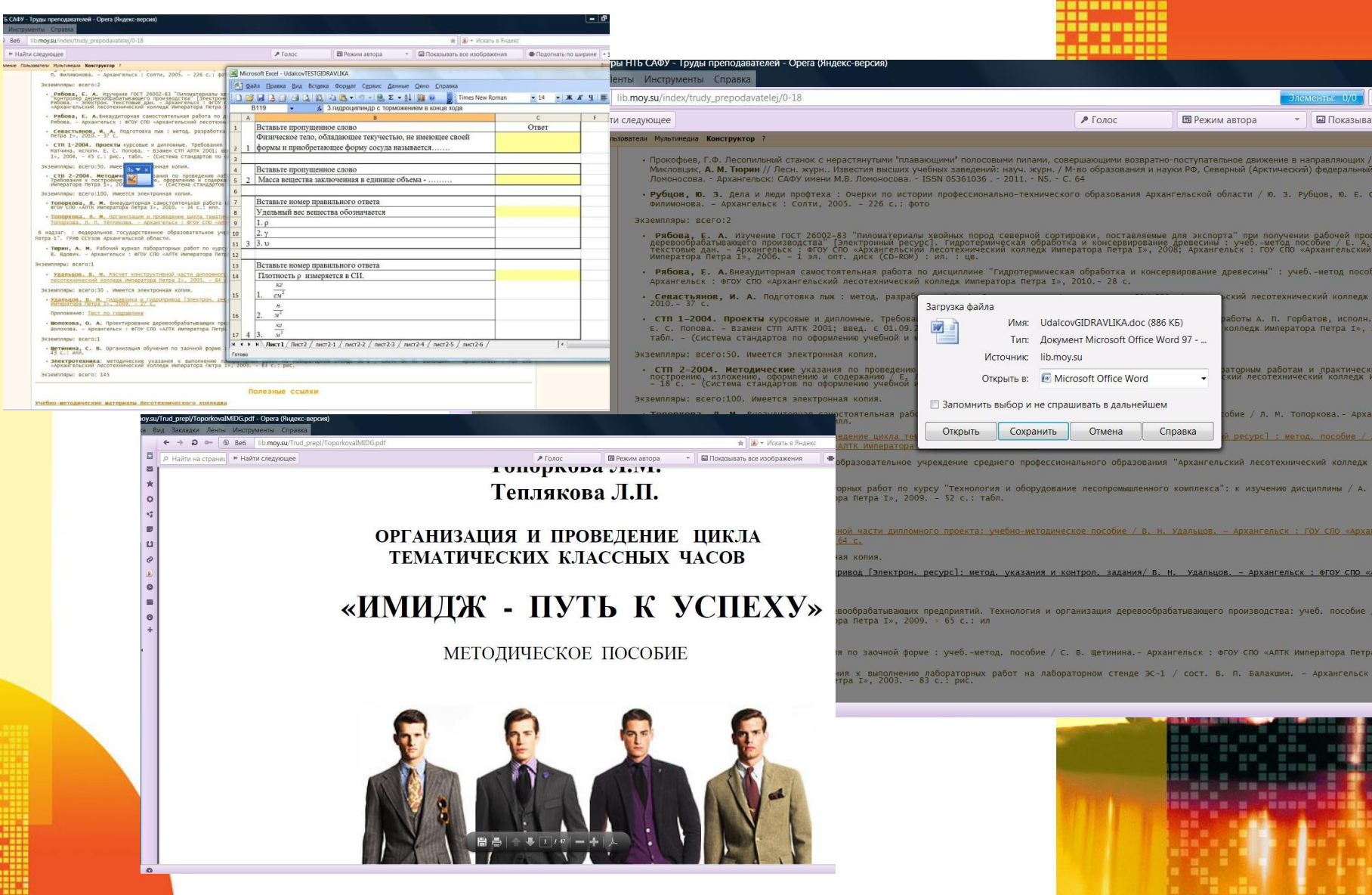

#### **Полезные ссылки**

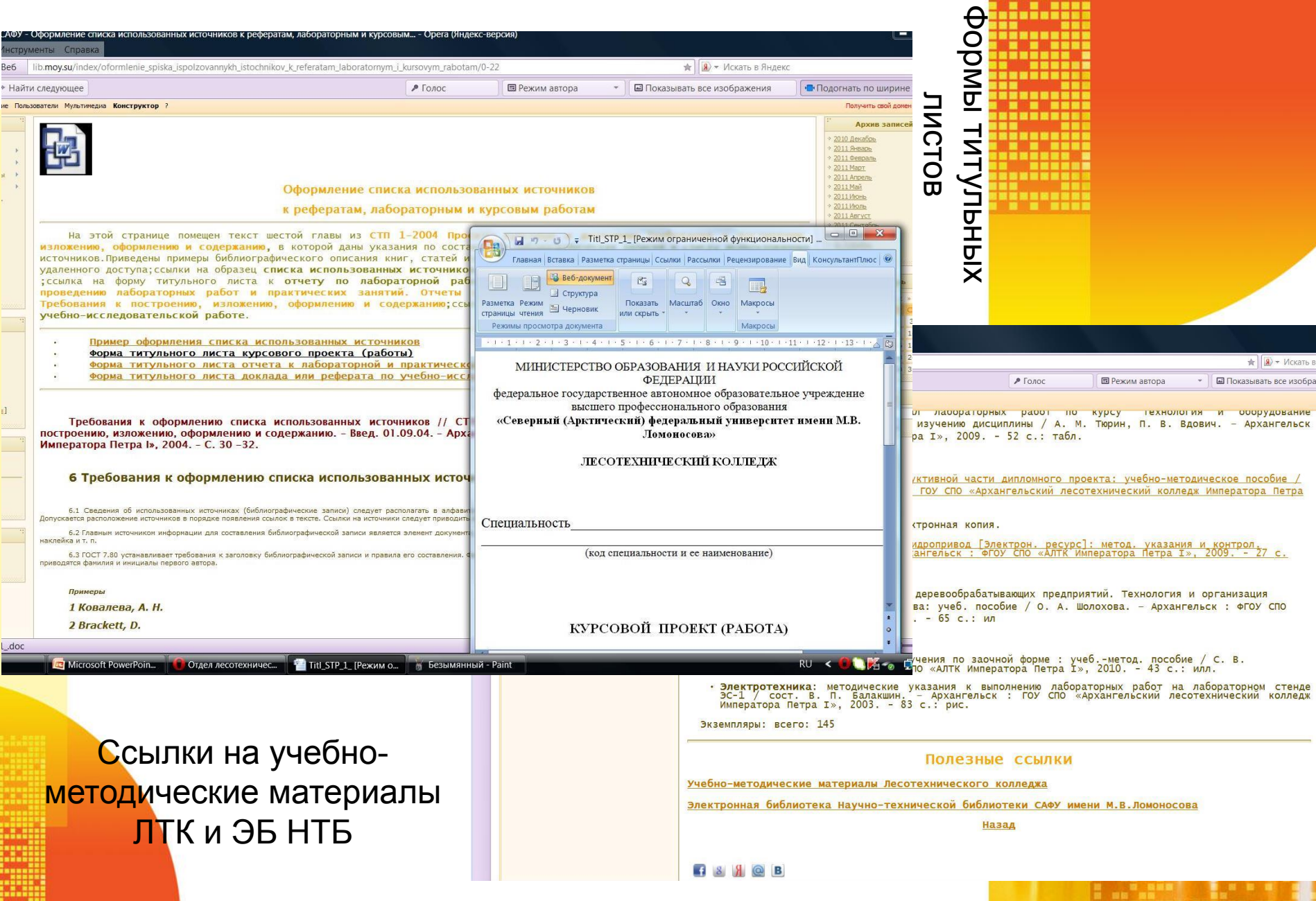

### **Ссылка на труды из ЭК**

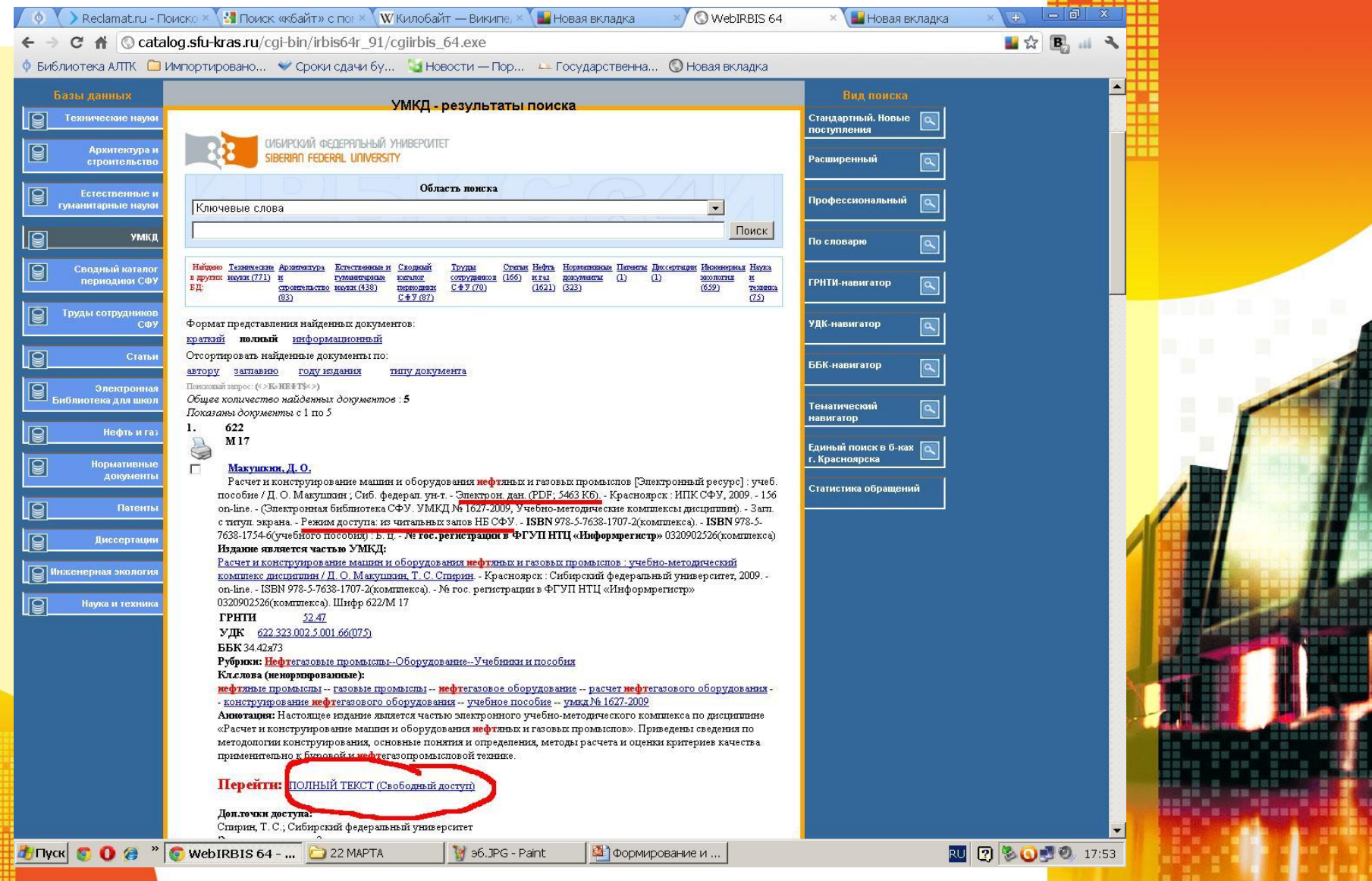

## СПАСИБО ЗА ВНИМАНИЕ!